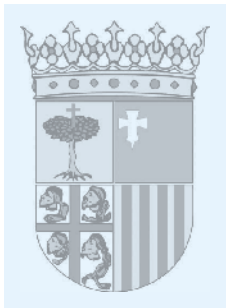

## **CENTRO UNIVERSITARIO DE LA DEFENSA DE ZARAGOZA**

## **RESOLUCIÓN de 14 de marzo de 2019, del Director del Centro Universitario de la Defensa ubicado en la Academia General Militar, por la que se convoca concurso de contratación de personal docente e investigador, en la modalidad de Profesor Contratado Doctor.**

El Director del Centro Universitario de la Defensa ubicado en la Academia General Militar (CUD-AGM) resuelve convocar concurso público para la contratación de personal docente e investigador universitario, para las siguientes categorías:

Categoría: Profesor Contratado Doctor.

Número de plazas: 2.

La información completa (bases de la convocatoria, formularios de solicitud, etcétera) puede consultarse en la página web del CUD-AGM ([http://cud.unizar.es/tablon/tablon\)](http://cud.unizar.es/tablon/tablon).

El plazo de presentación de solicitudes es de veinte días naturales a partir del siguiente al de la publicación de esta Resolución en el "Boletín Oficial de Aragón". Las solicitudes deberán presentarse de acuerdo con los procedimientos defnidos en las bases de la convocatoria.

Zaragoza, 14 de marzo de 2019.

**El Director del Centro Universitario de la Defensa, ANTONIO ELIPE SÁNCHEZ**